Приложение к приказу № 15 от 31 марта 2022 года

Свыше 100 кв. см

**УТВЕРЖДЕНО** Приказом № 15 от 31 марта 2022 года Главный редактор-Директор AHO «Красное знамя» Uniel-Н.А.Шунова.

## **ЦЕНЫ** на платные услуги, оказываемые организациям и населению AHO «Красное знамя»

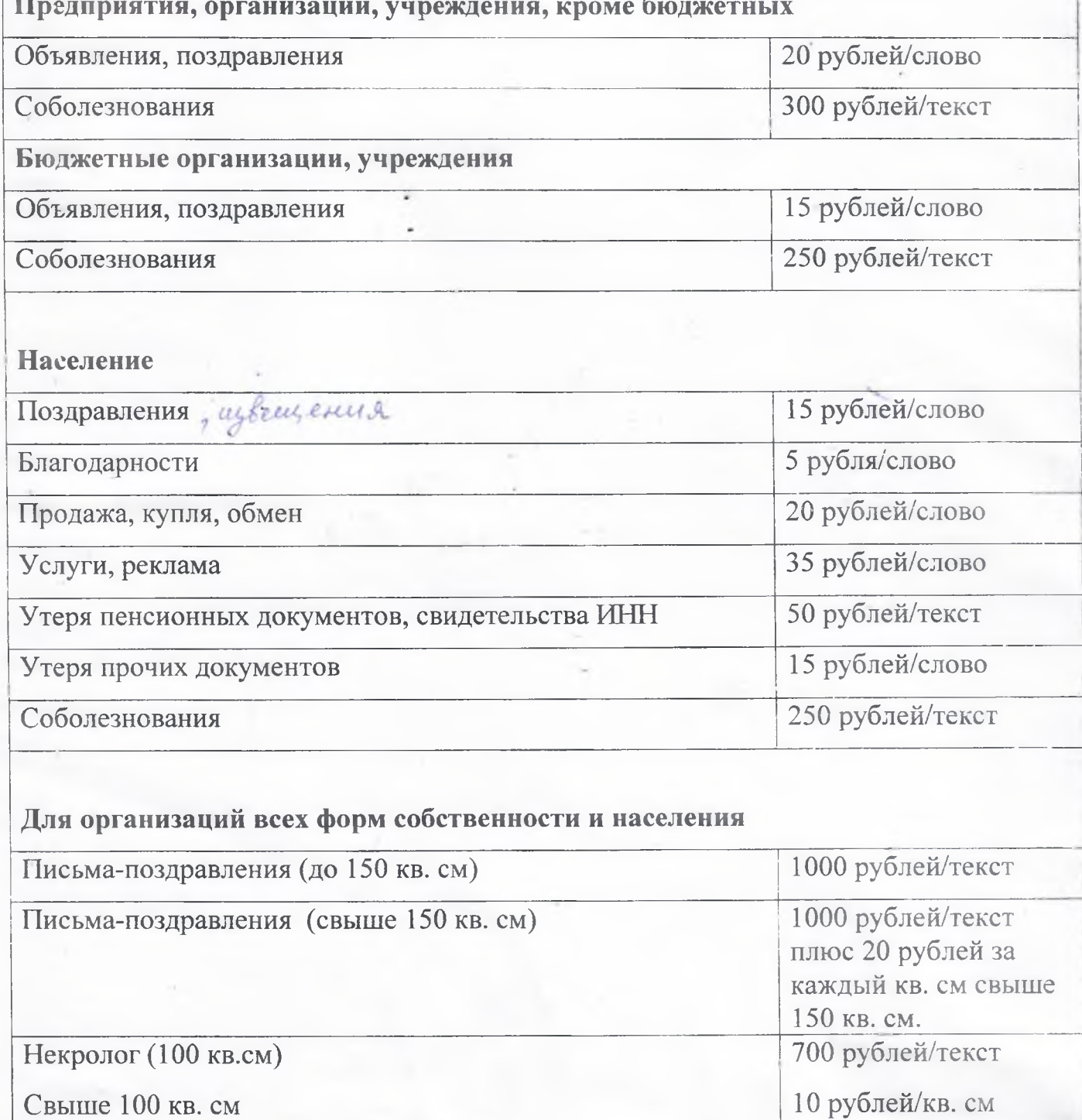

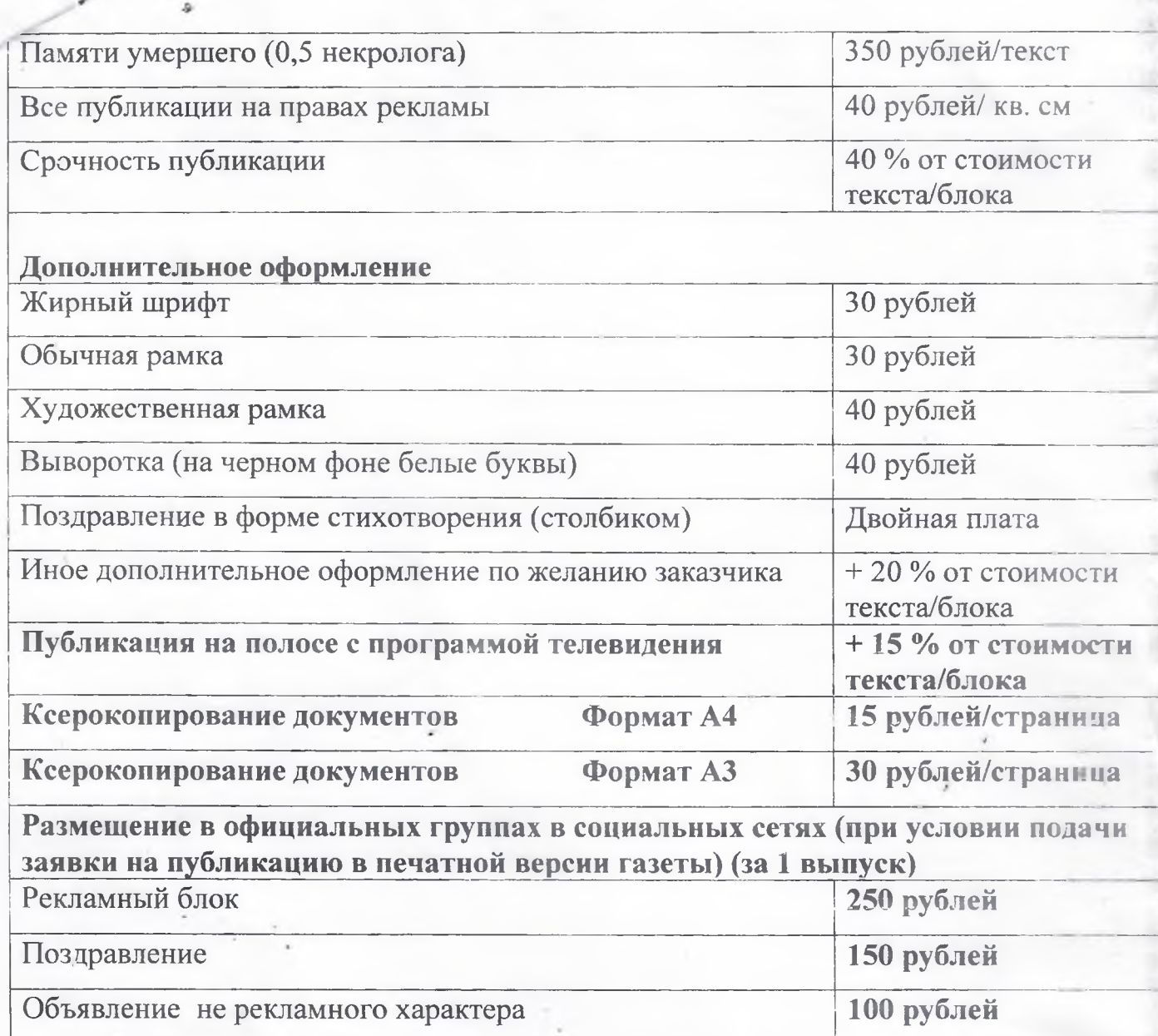